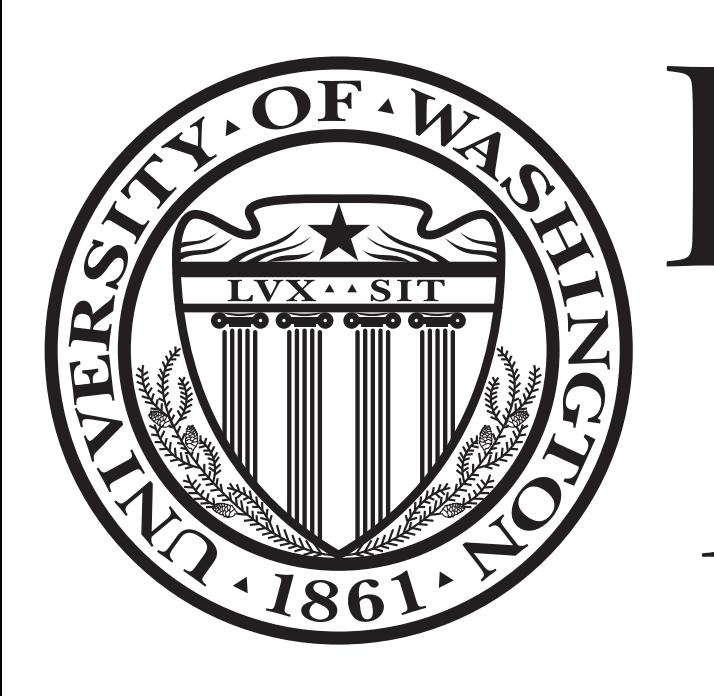

Rull Disclosure: Advice for Web Extensions *Benjamin Lerner, Herman Venter, Dan Grossman & Steve Gribble MSR Redmond University of Washington*

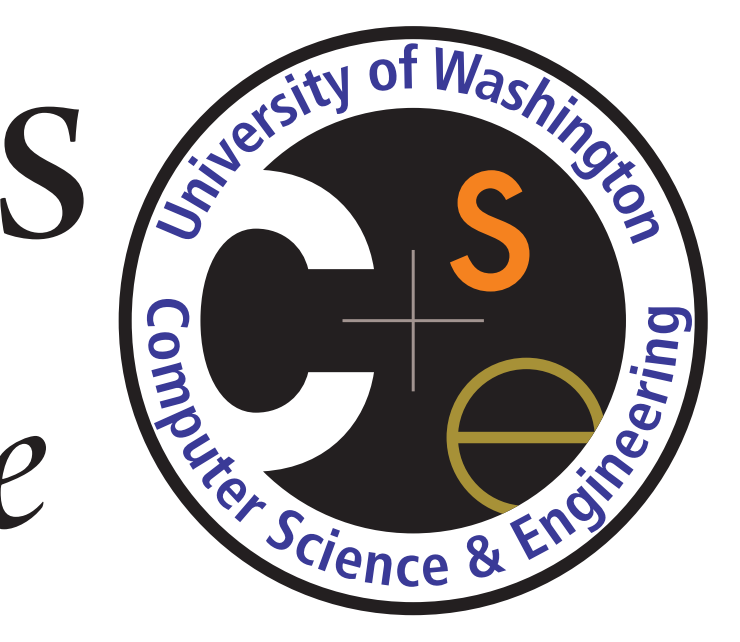

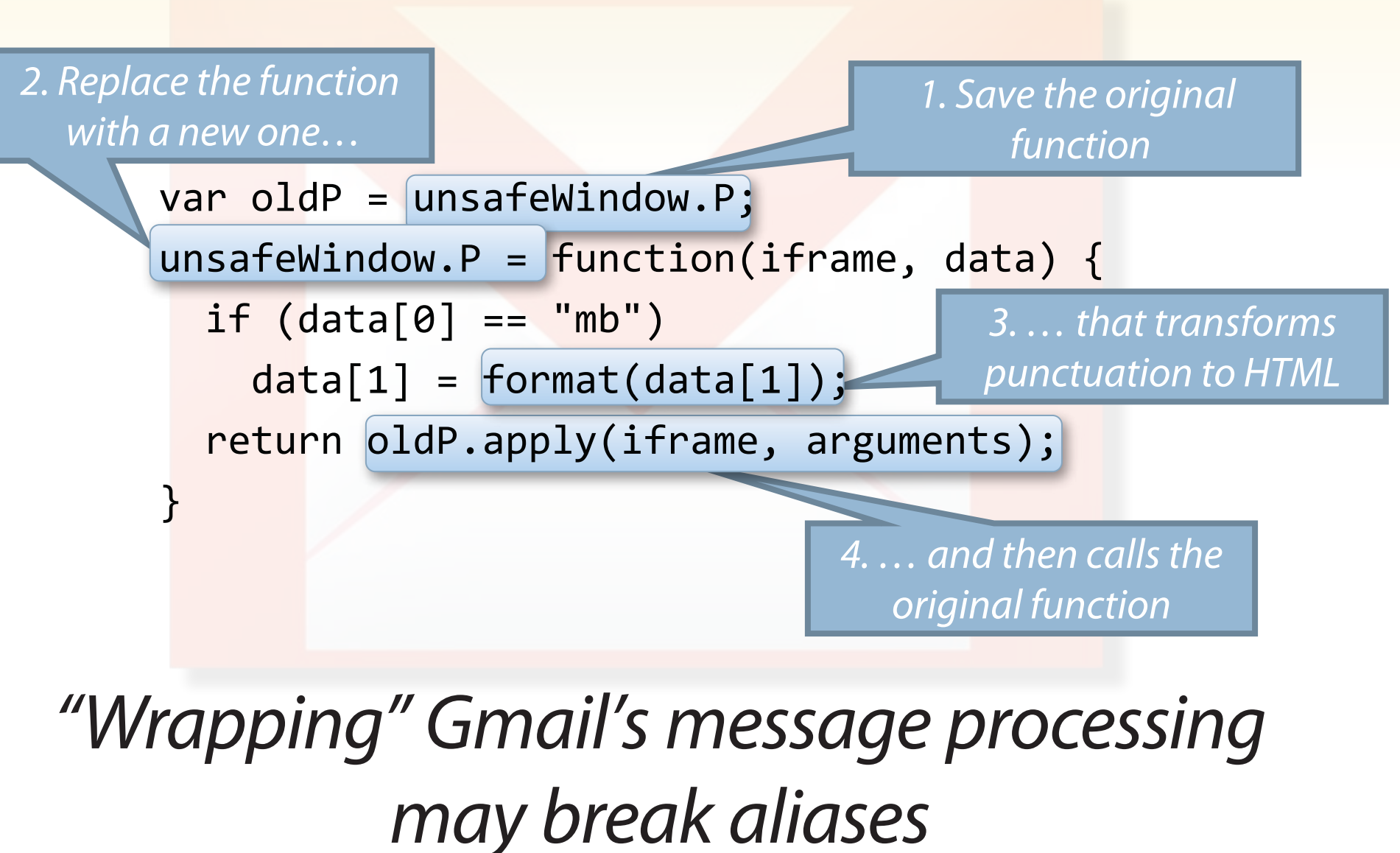

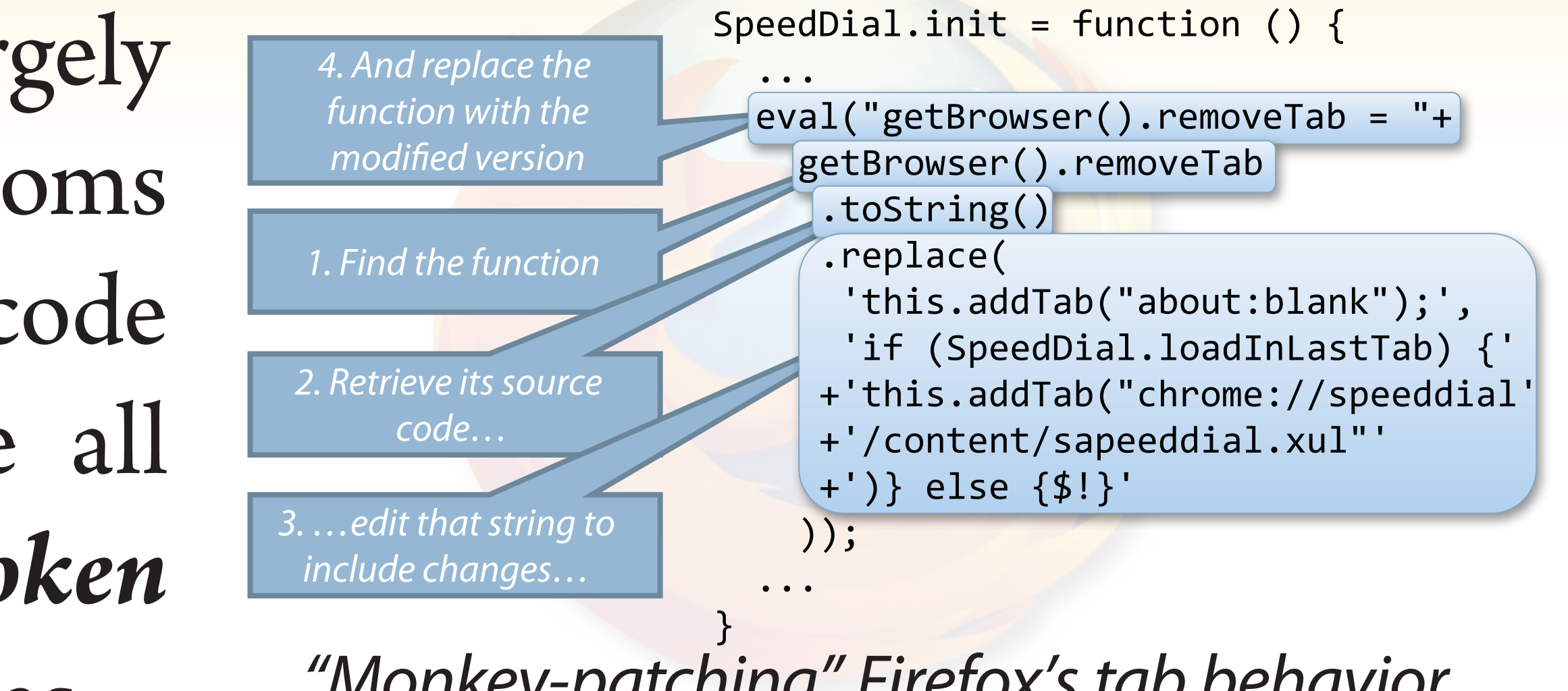

*"Monkey-patching" Firefox's tab behavior may also silently introduce syntax errors*

# *Customizing the web: apps and browsers*

*"I get a lot of plain-text email, and "Firefox's new-tab screen is blank, wish Gmail would format it nicer" so let's make it more useful"*

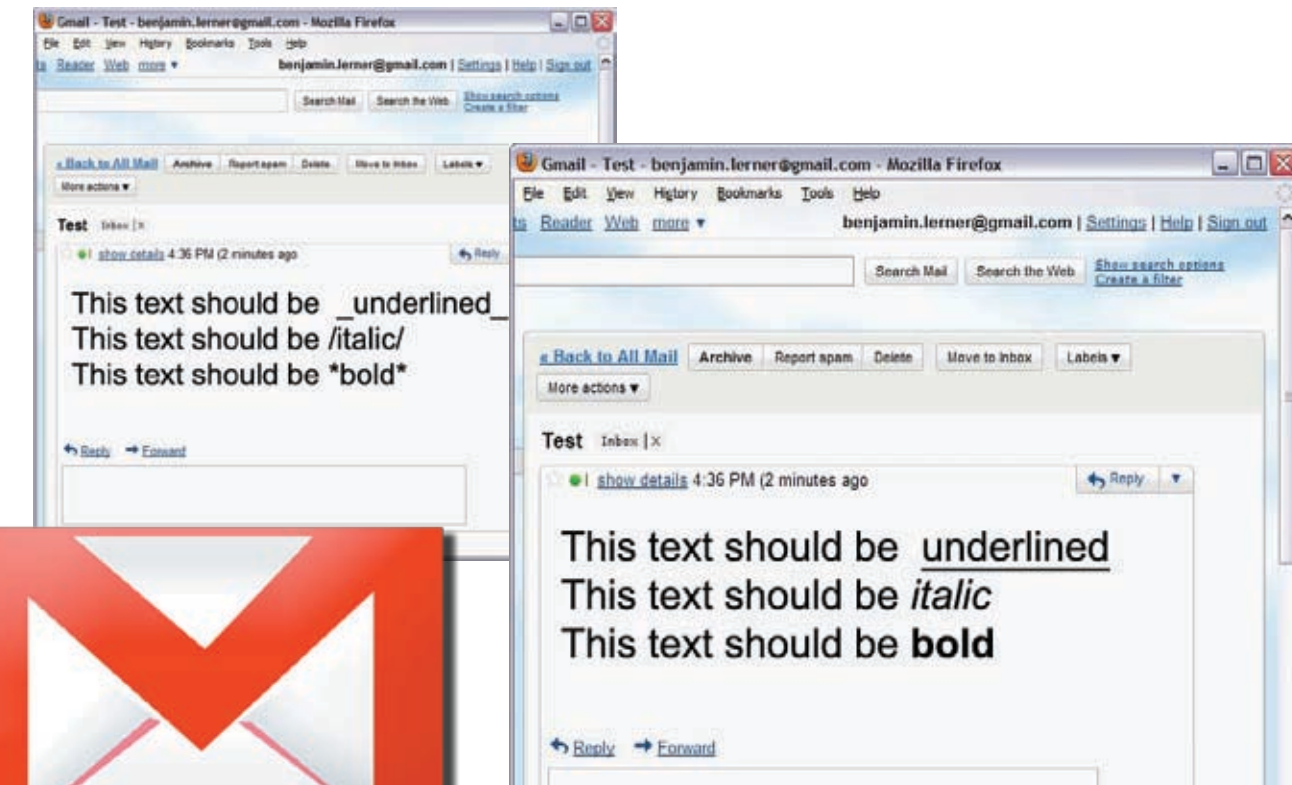

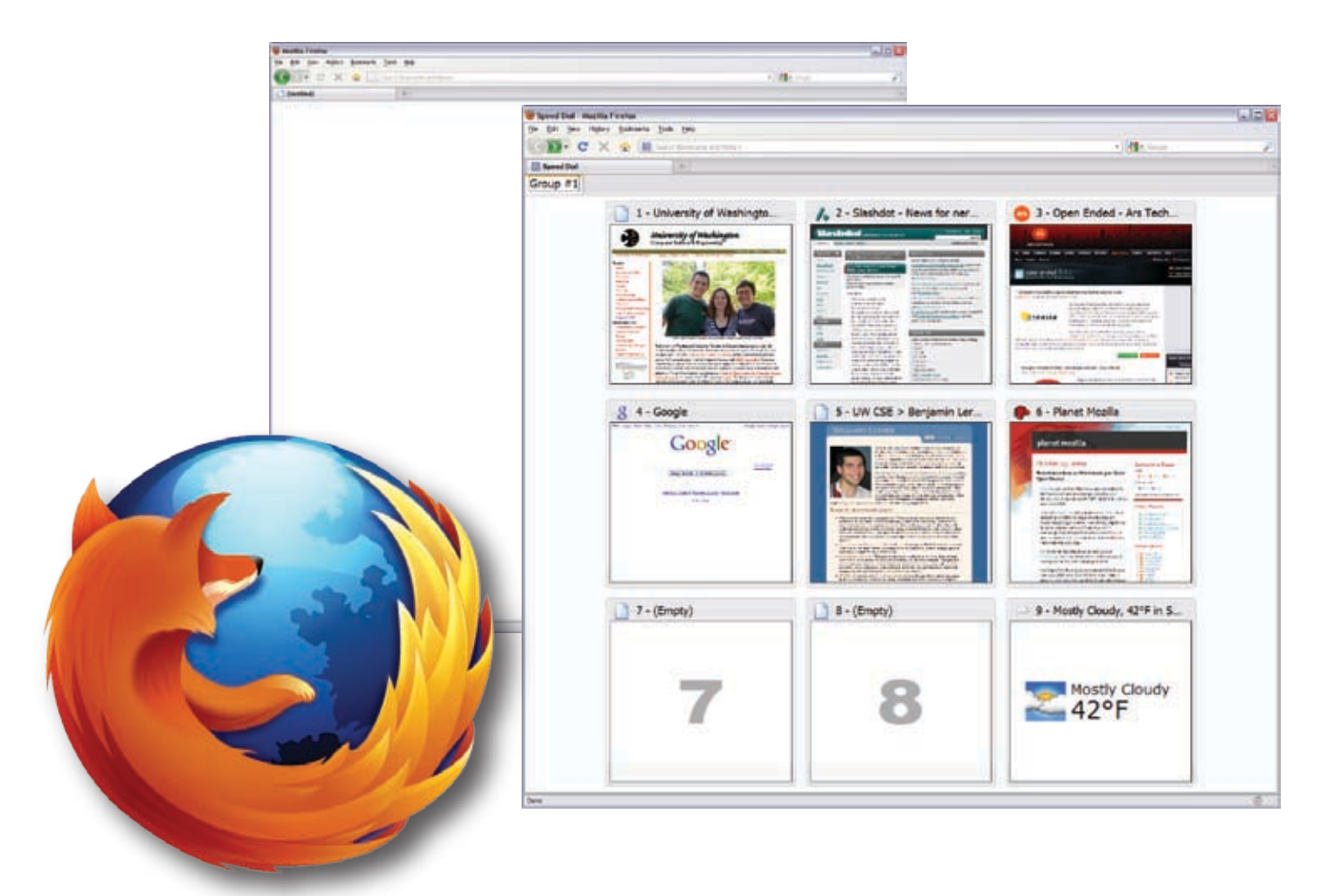

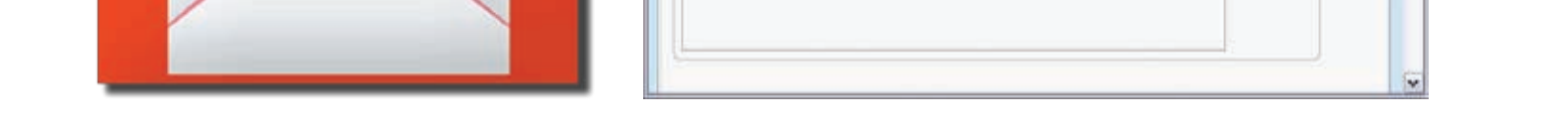

#### *A customization free-for-all?*

No fixed system can satisfy every user's every whim. Fortunately, web browsers and the apps they run are easy to customize. These *extensions* are wildly popular: nearly *200 million* are used daily!

> Browsers and web apps are largely written in Javascript, and idioms exist to arbitrarily inject new code into them. These idioms are all *brile and semantically broken* for aliases or non-trivial closures…

## *Writing extensions with aspects*

### *Future work*

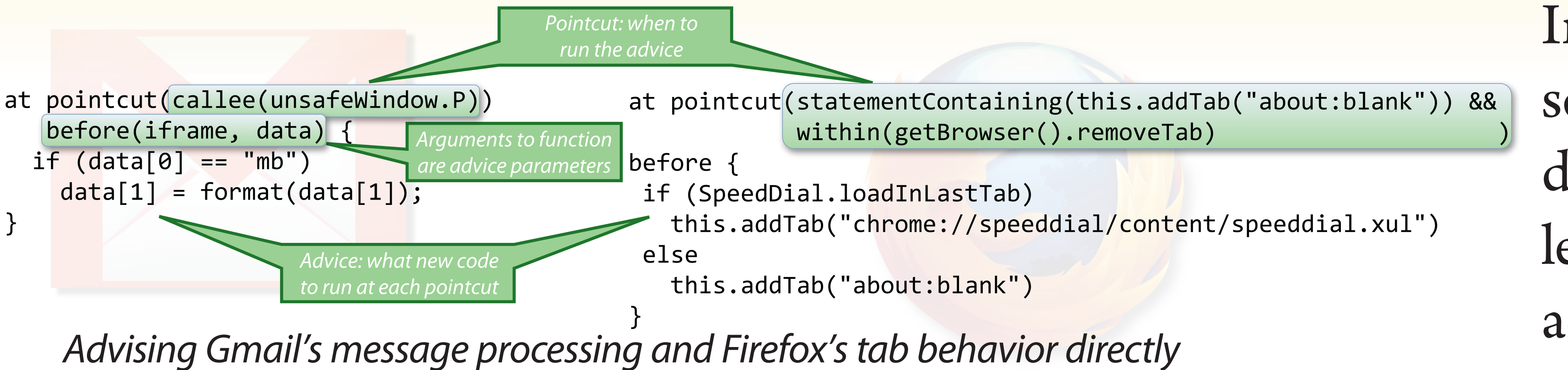

*avoids creating new closures, breaking aliases or mangling syntax*

Implementing aspects in Javascript enables advising closures directly, neatly avoiding the problems with the idioms above. As an added bonus, the code is shorter, simpler and more composable.

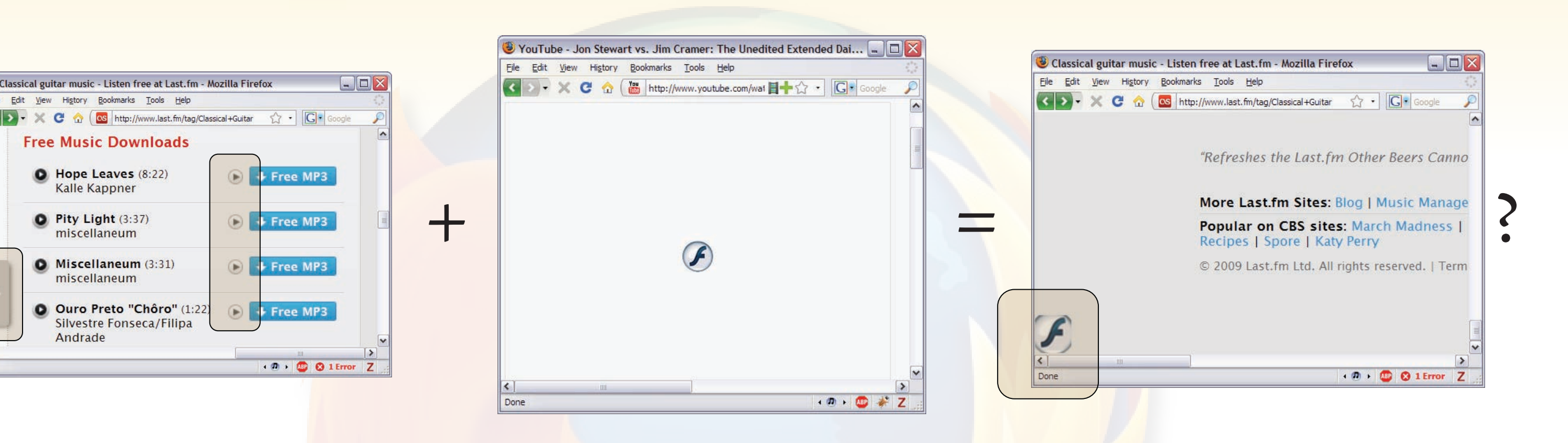

Implementing extensions with aspects inherently prevents some forms of conflict among extensions, but not all. But aspects are more declarative than current idioms, paving the

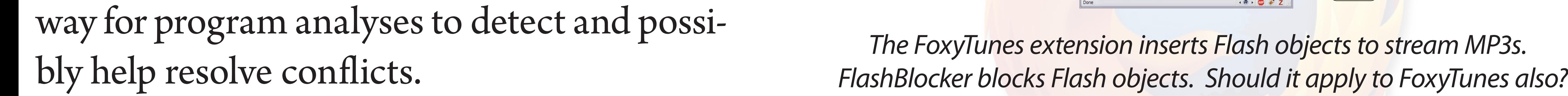